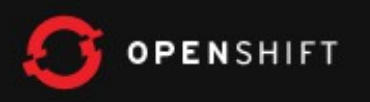

# OpenShift Seminar

*Bill DeCoste* JBoss Solutions Architect wdecoste@redhat.com

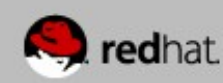

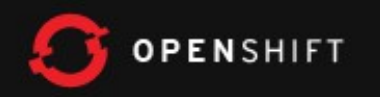

### What is OpenShift?

Red Hat's free platform as a service for applications in the cloud.

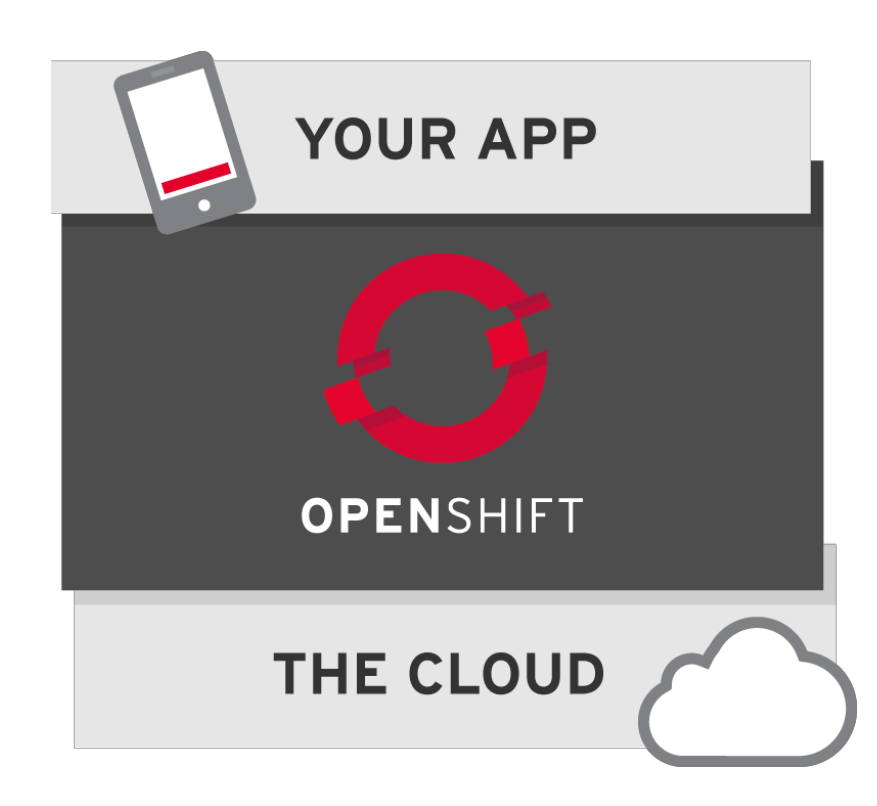

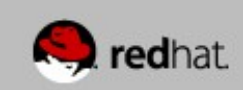

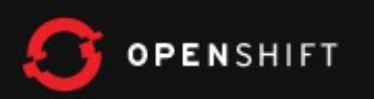

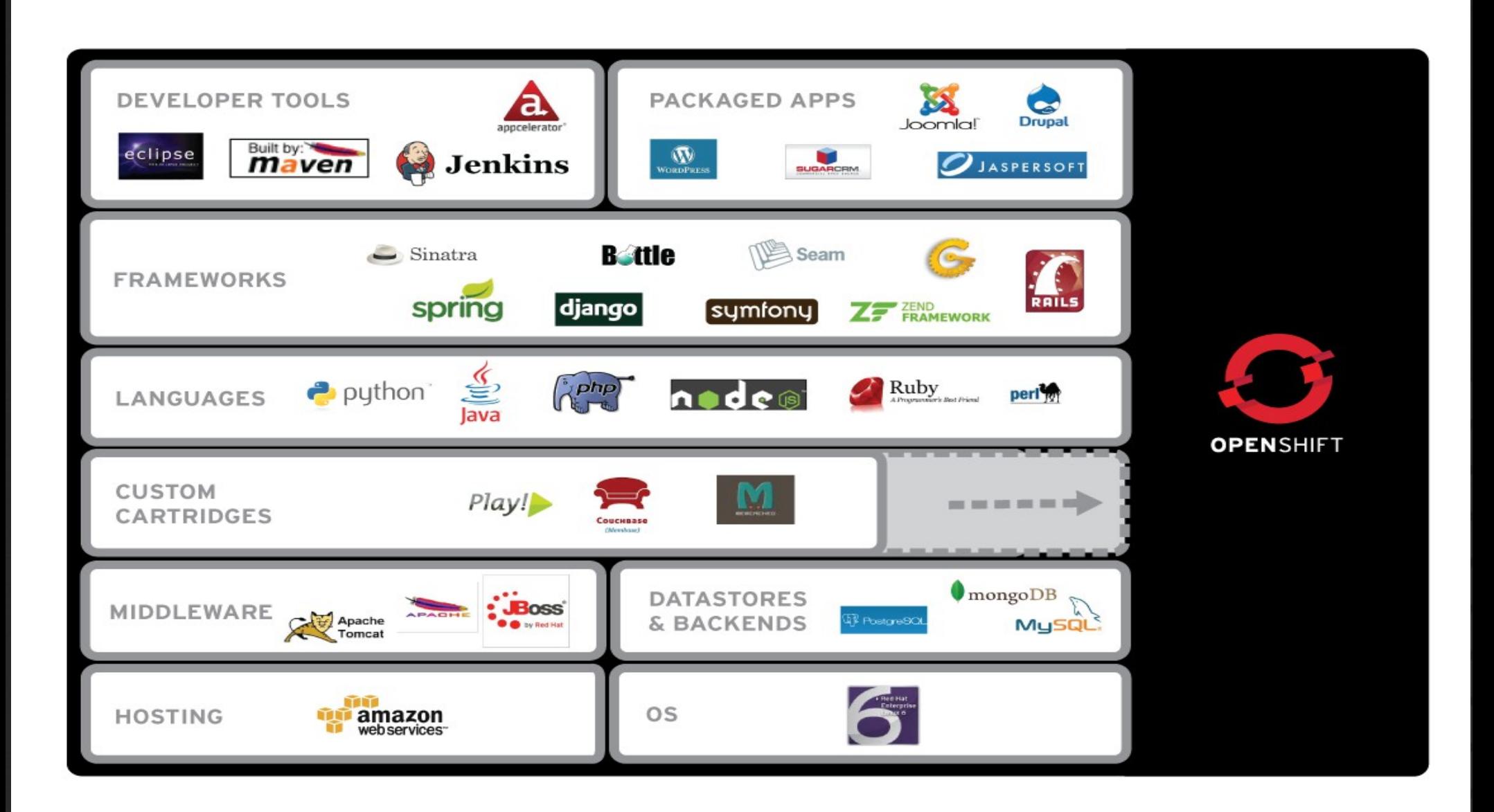

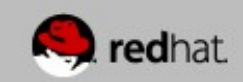

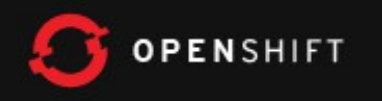

### Flavors

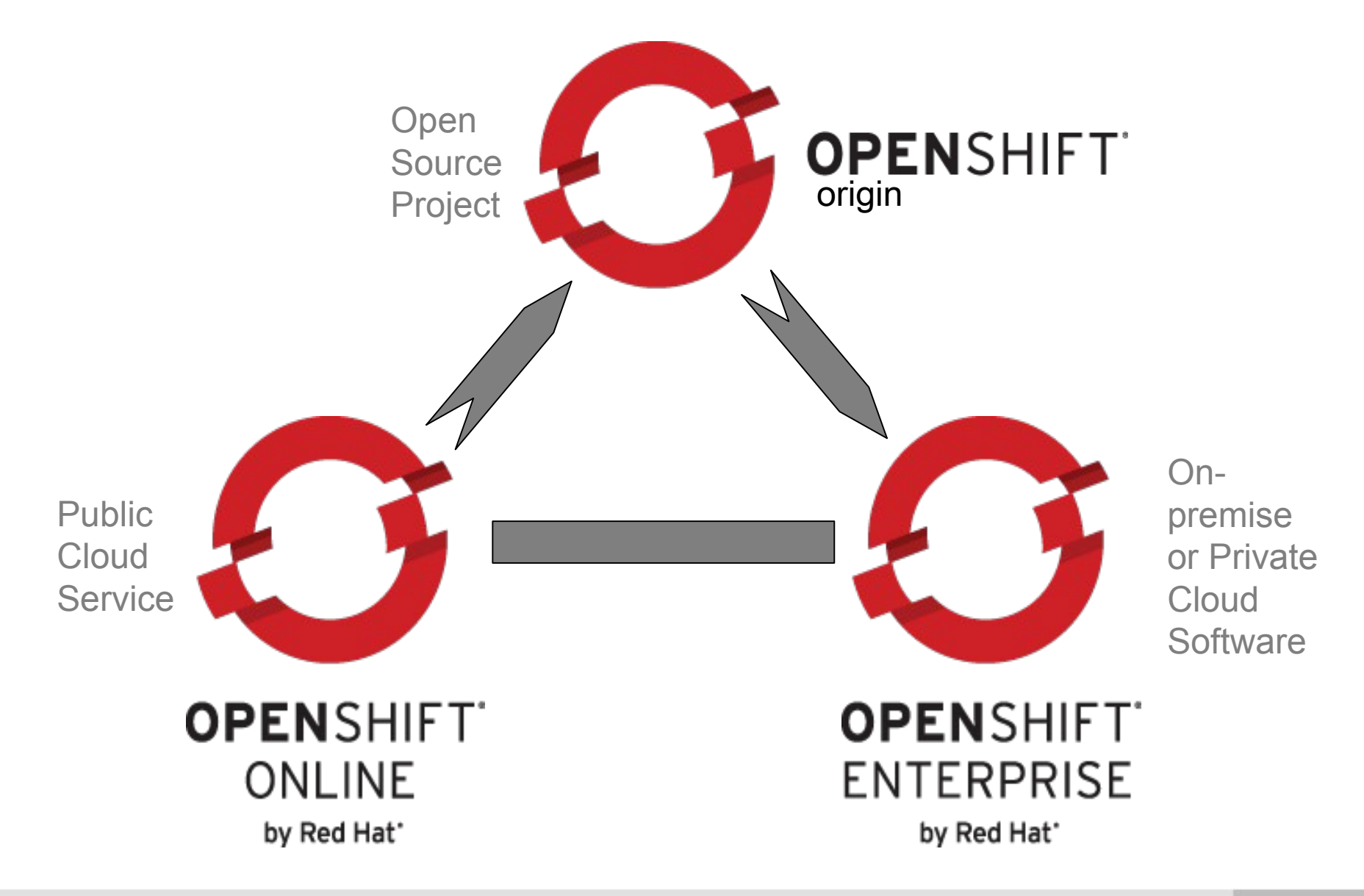

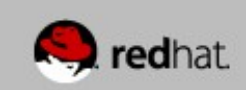

# **Terminology**

**OPENSHIFT** 

- **Broker** Management host, orchestration of Nodes
- **Node** Compute host containing Gears
- **Gear** Allocation of fixed memory, compute, and storage resources for running applications
- **Cartridge** A technology/framework (PHP, Perl, Java/JEE, Ruby, Python, MySQL, etc.) to build applications
- **Application** Instantiation of a Cartridge
- Client Tools CLI, Eclipse Plugin, Web Console, Java API, REST API for creating and managing applications

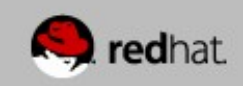

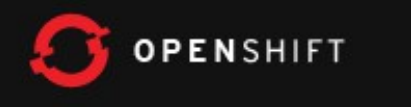

#### xPaaS/iPaaS

- xPaaS
	- Cartridges for Entire JBoss & Fuse Portfolio
	- EAP and EWS Enterprise Cartridges Today
	- Several Community Cartridges Available Today
- iPaaS
	- Integration PaaS
	- Fuse/Fabric Cartridge

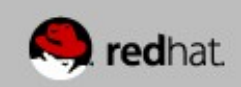

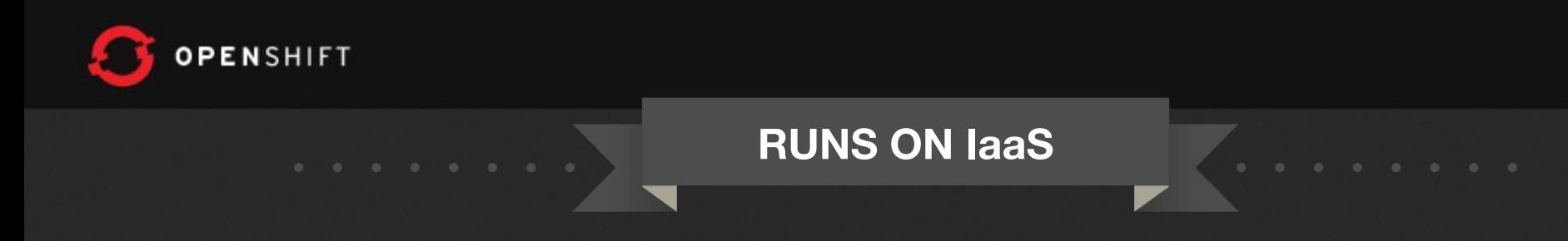

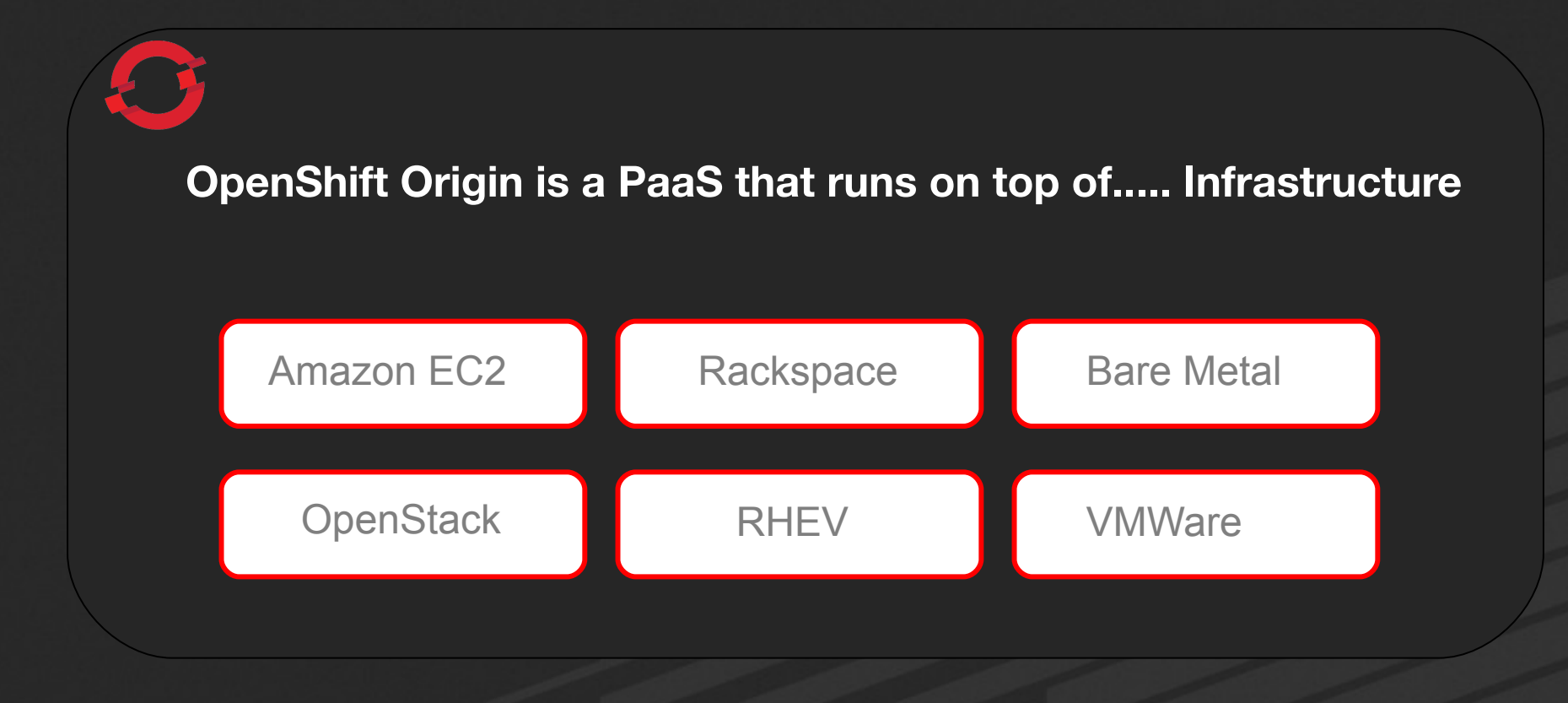

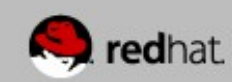

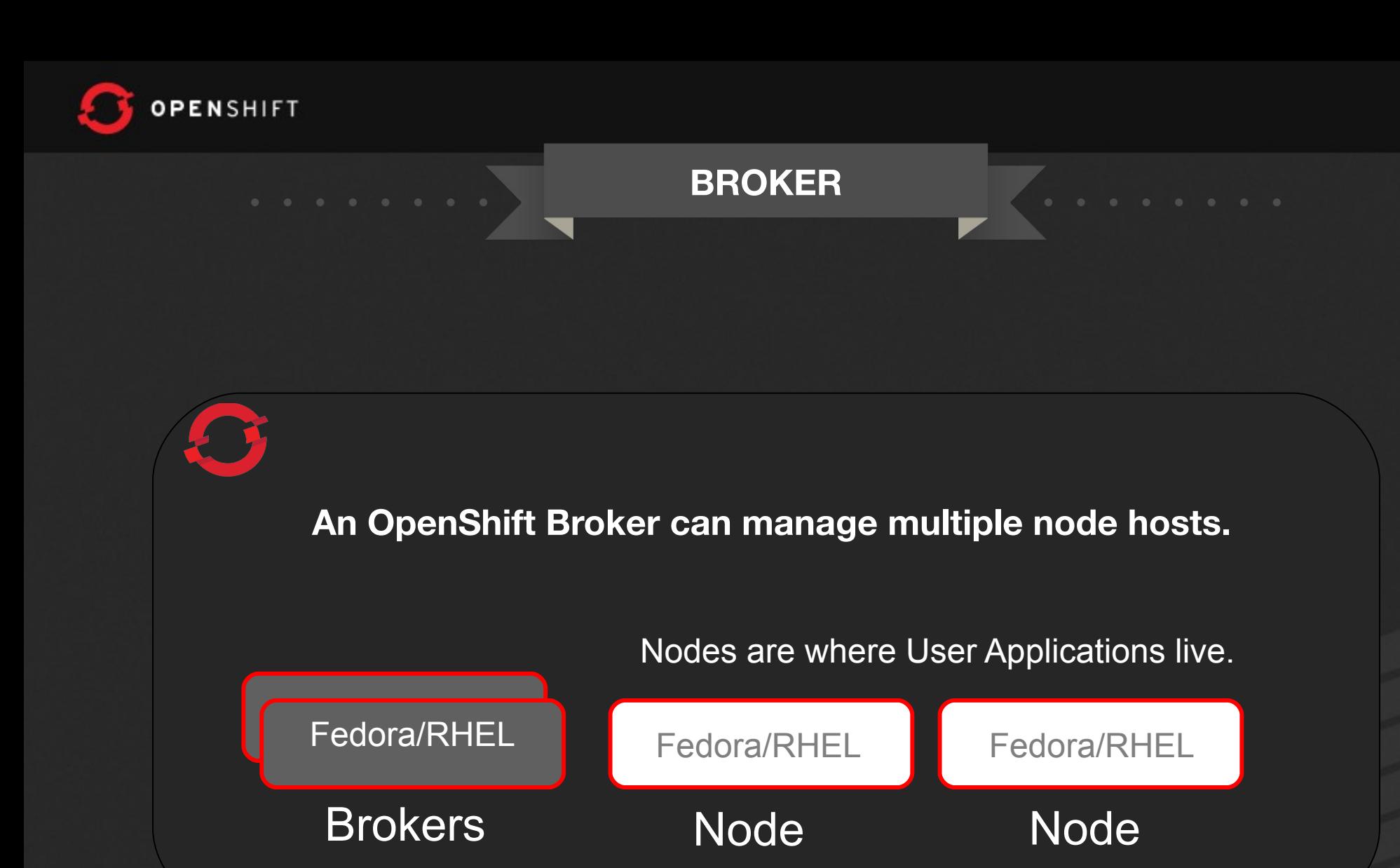

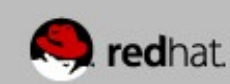

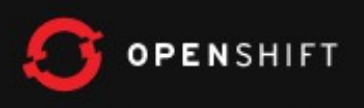

#### **BROKER**

#### The Broker is responsible for state, DNS, and authentication.

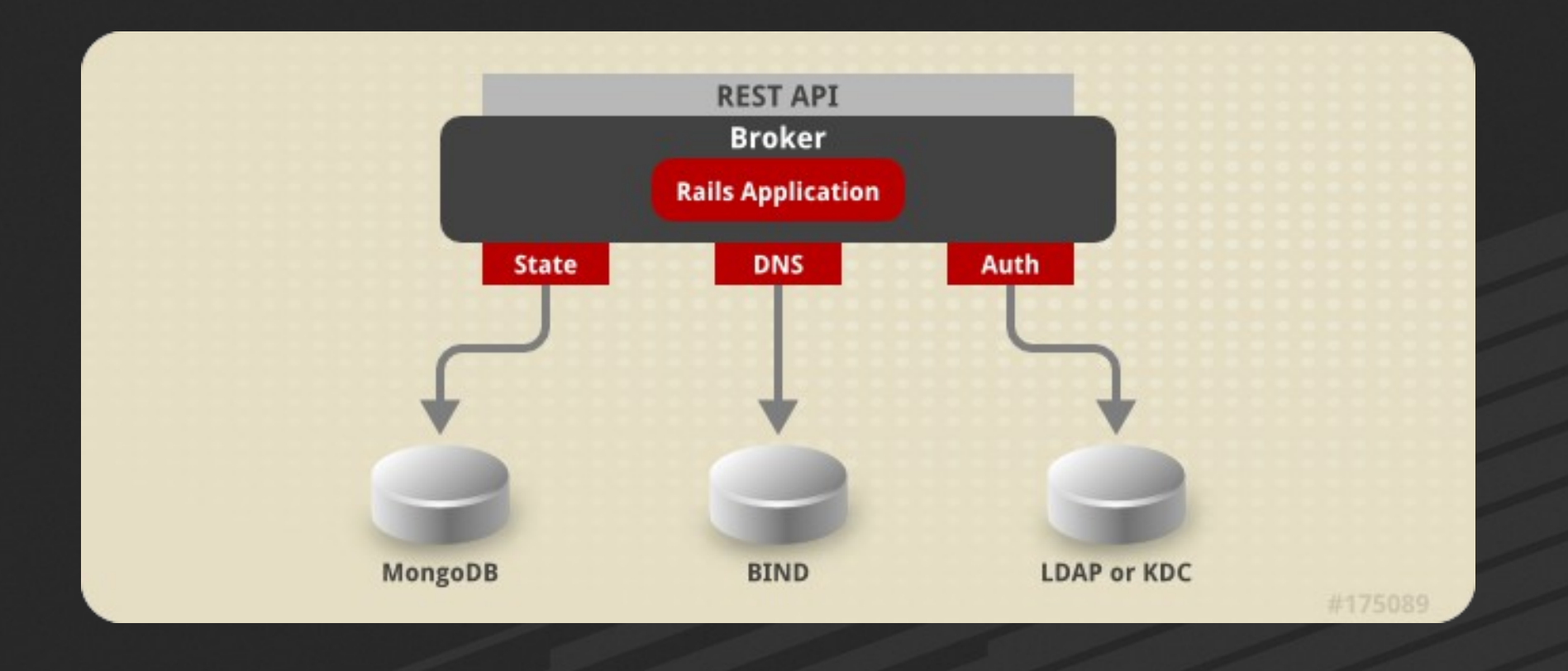

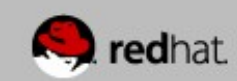

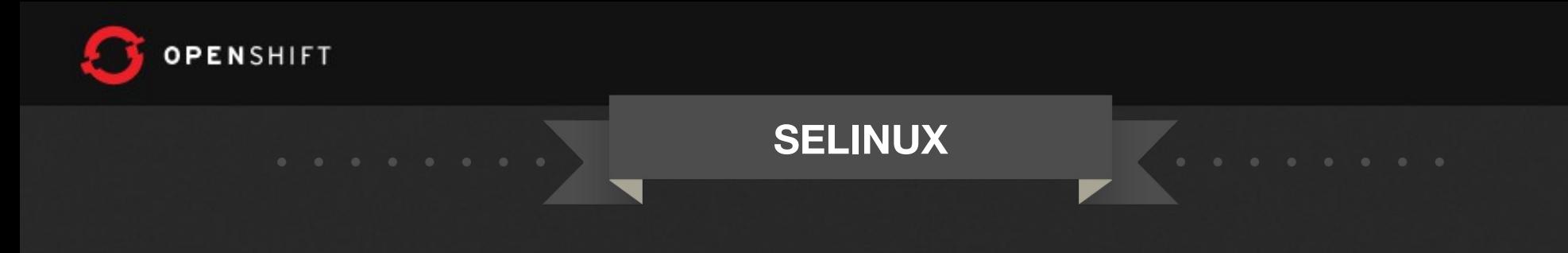

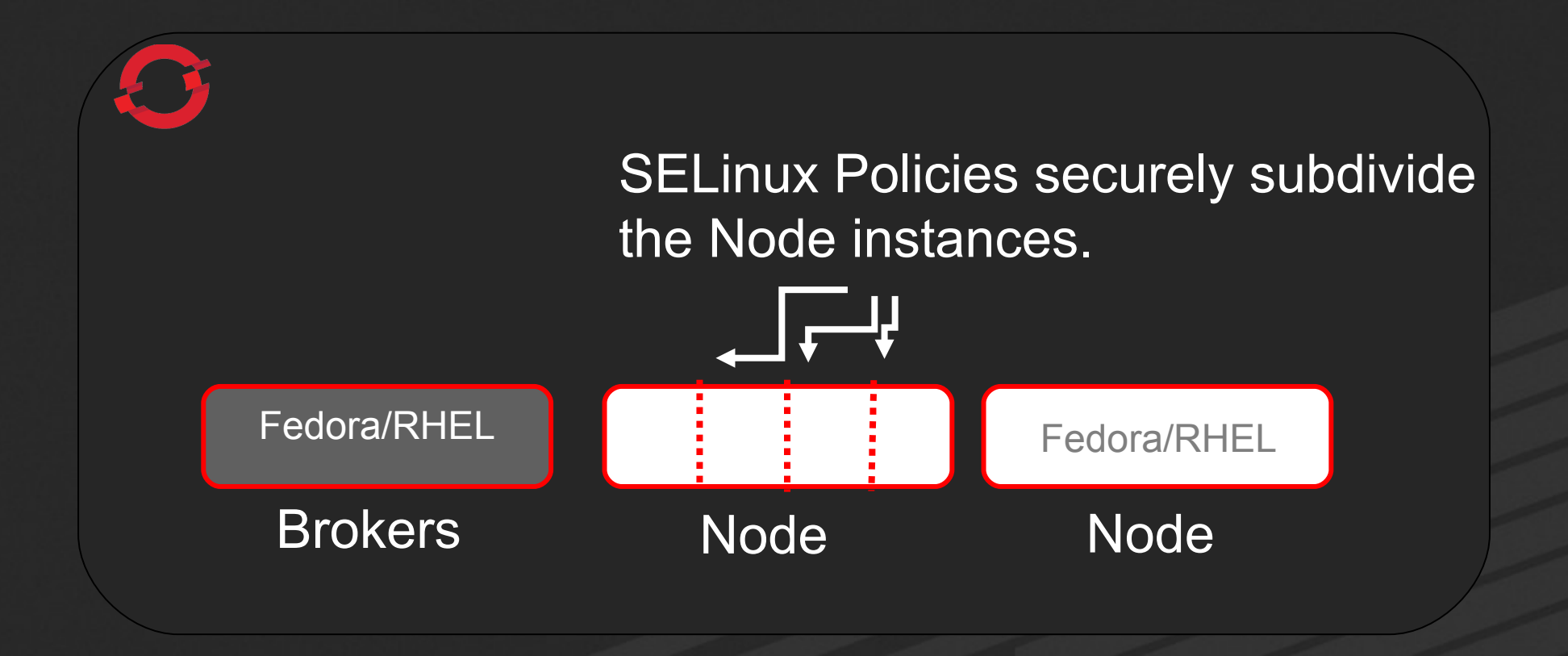

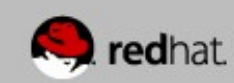

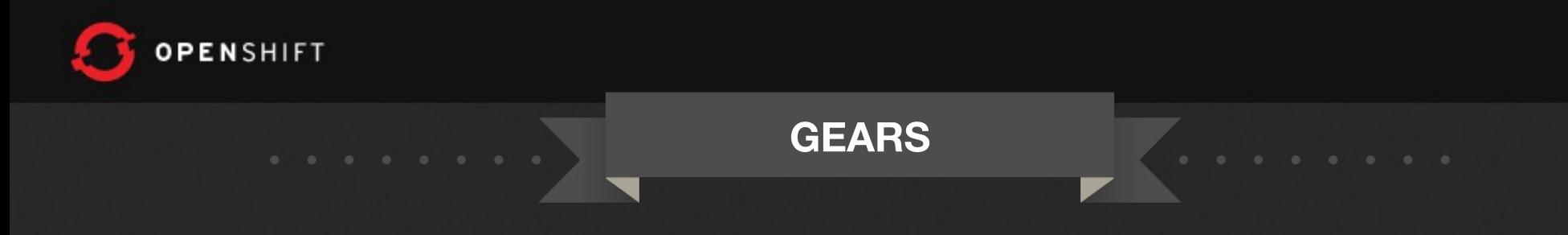

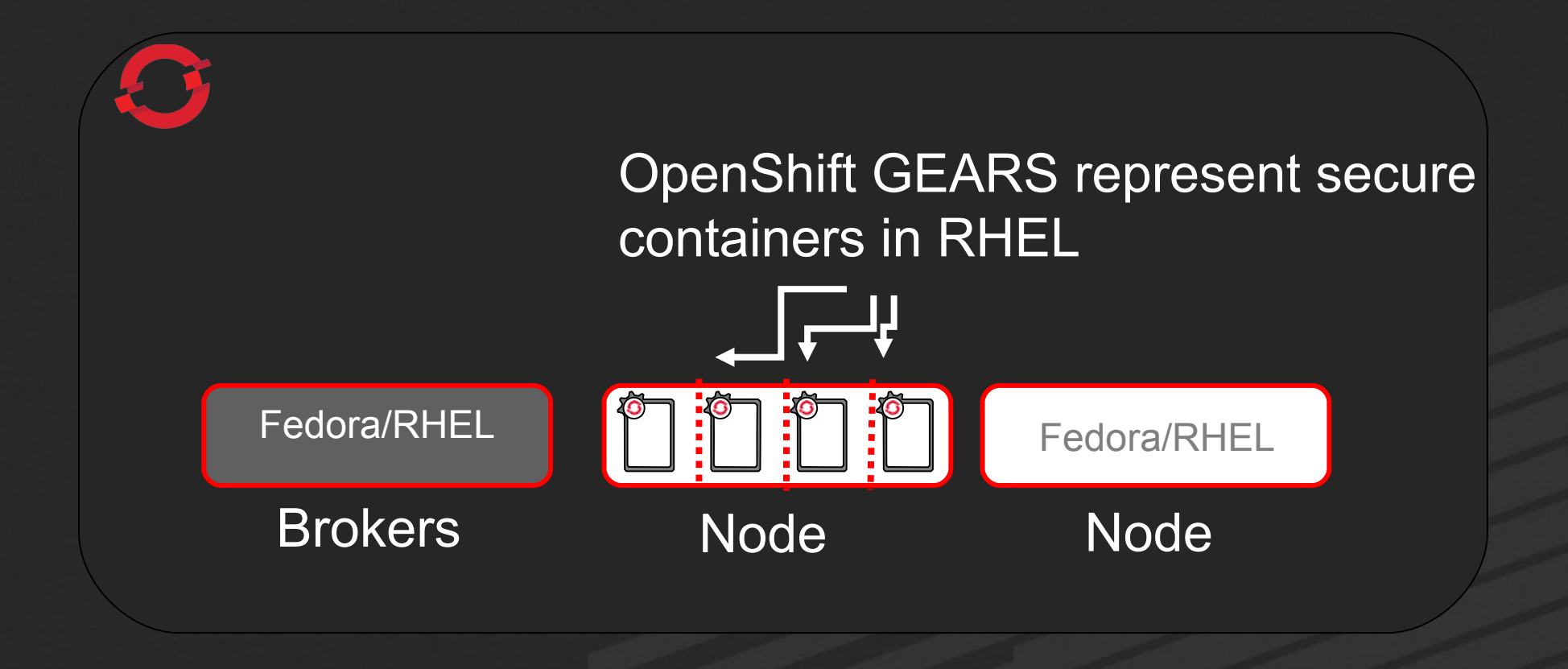

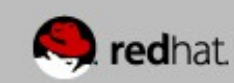

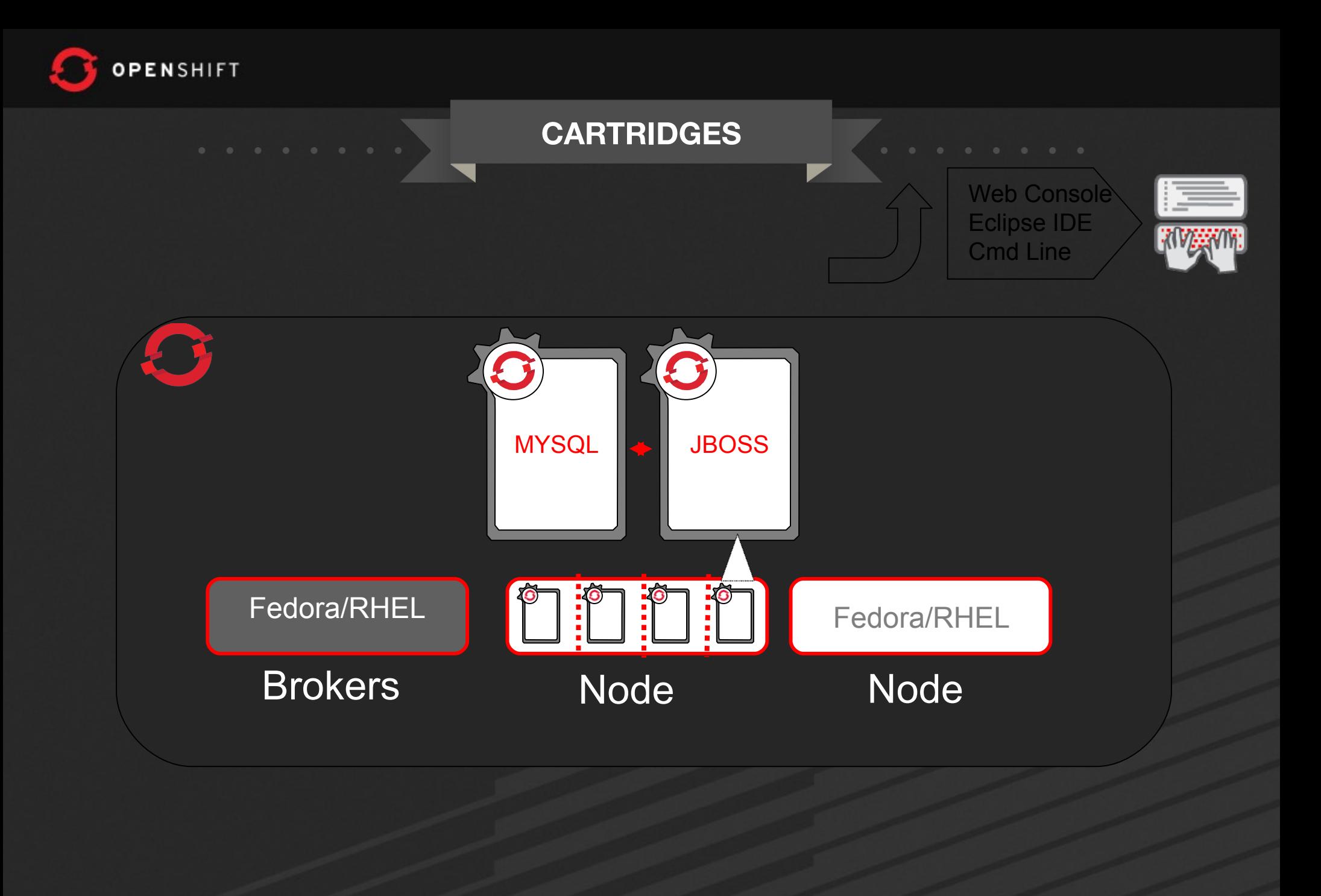

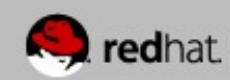

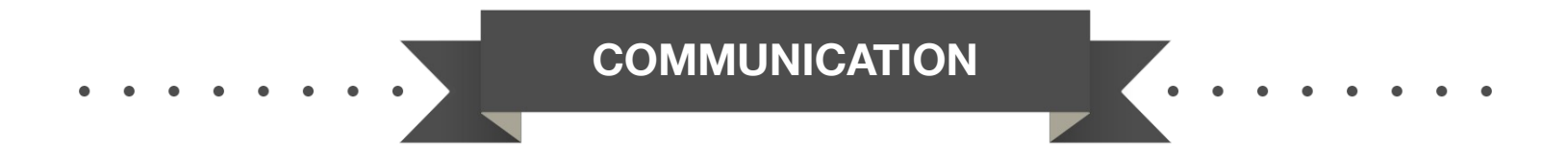

Communication from external clients occurs through the REST API

The Broker then communicates through the messaging service to nodes

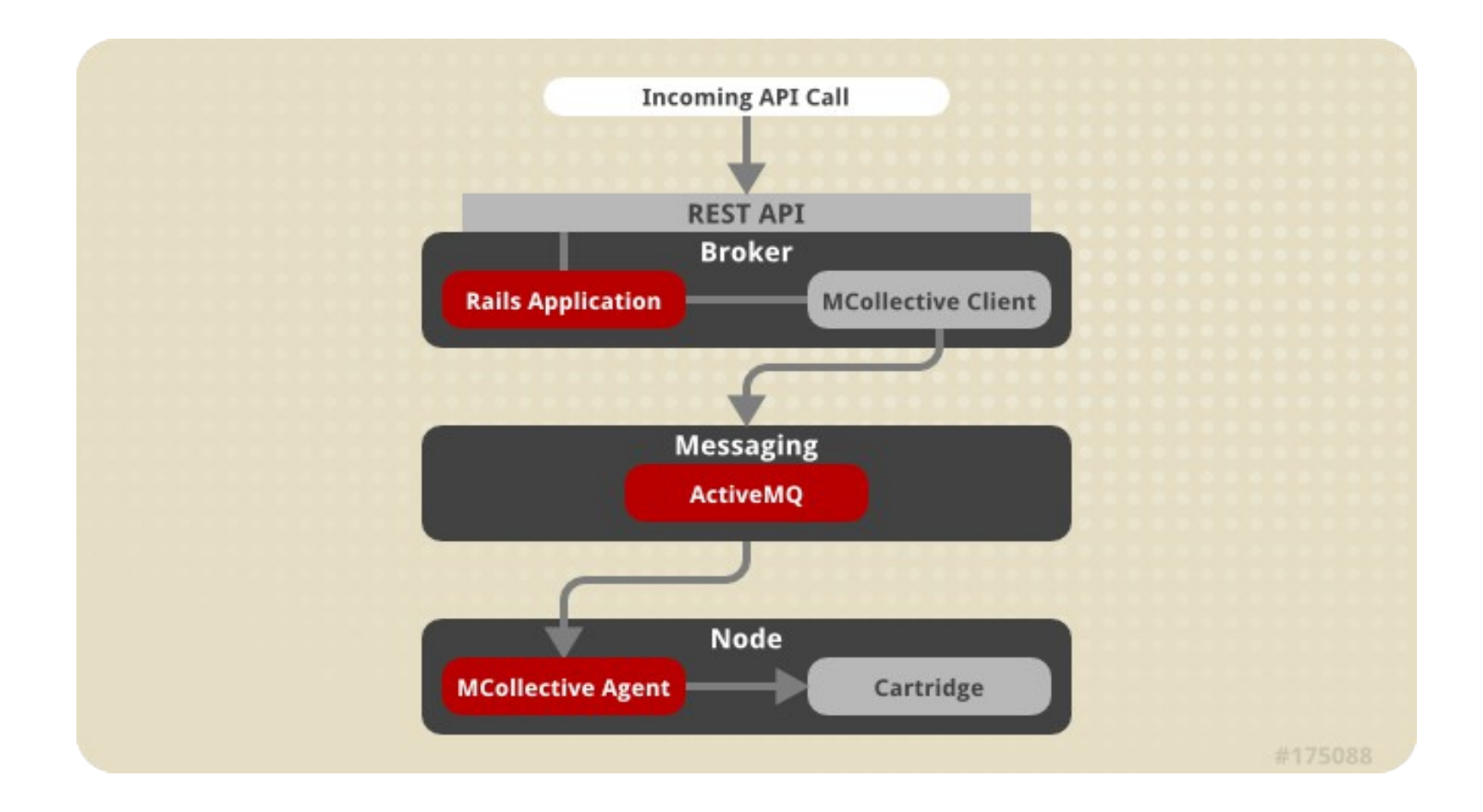

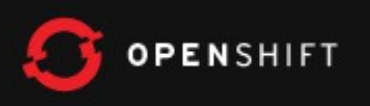

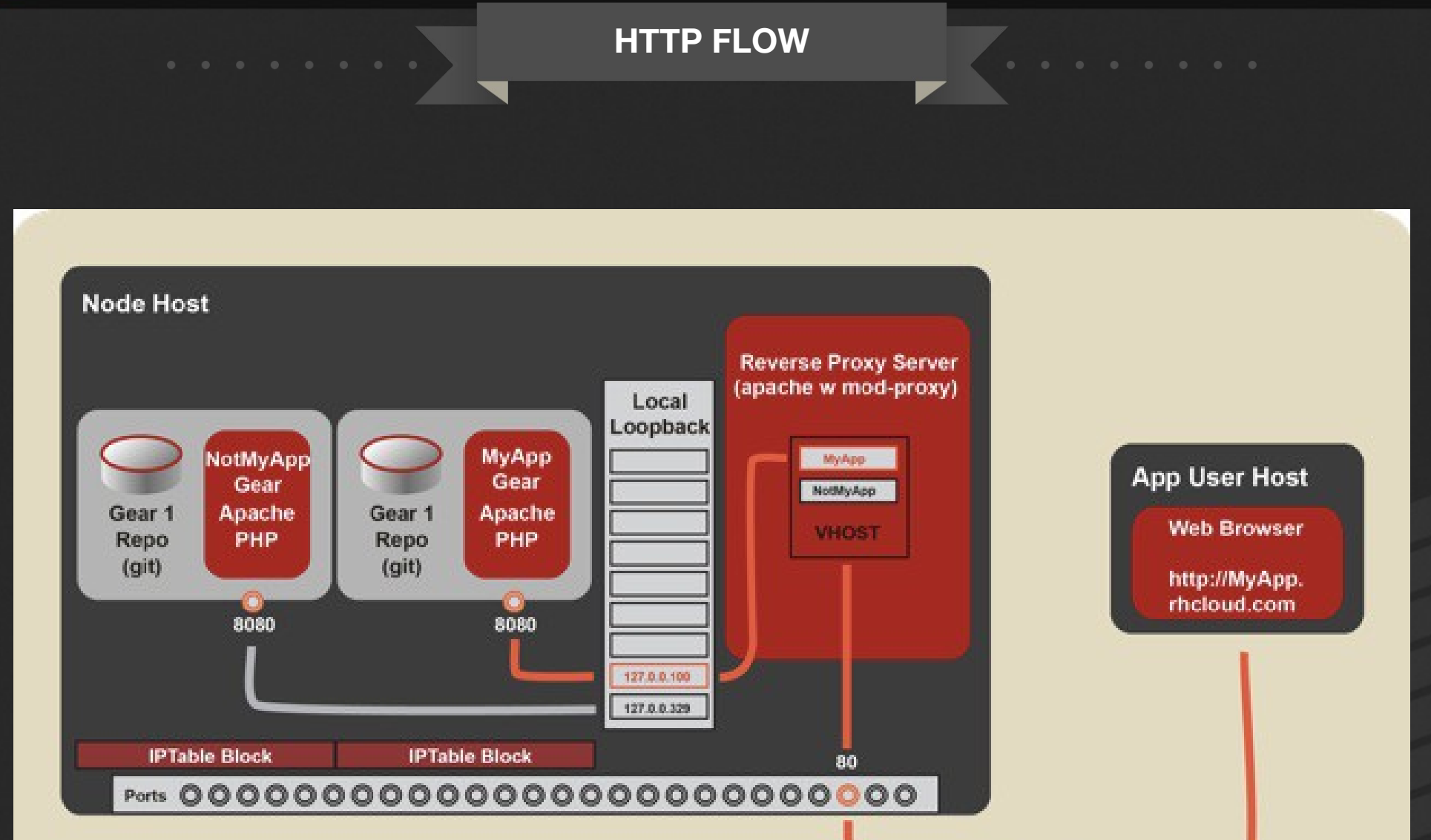

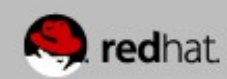

**HTTPS** 

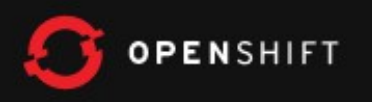

#### **Architecture**

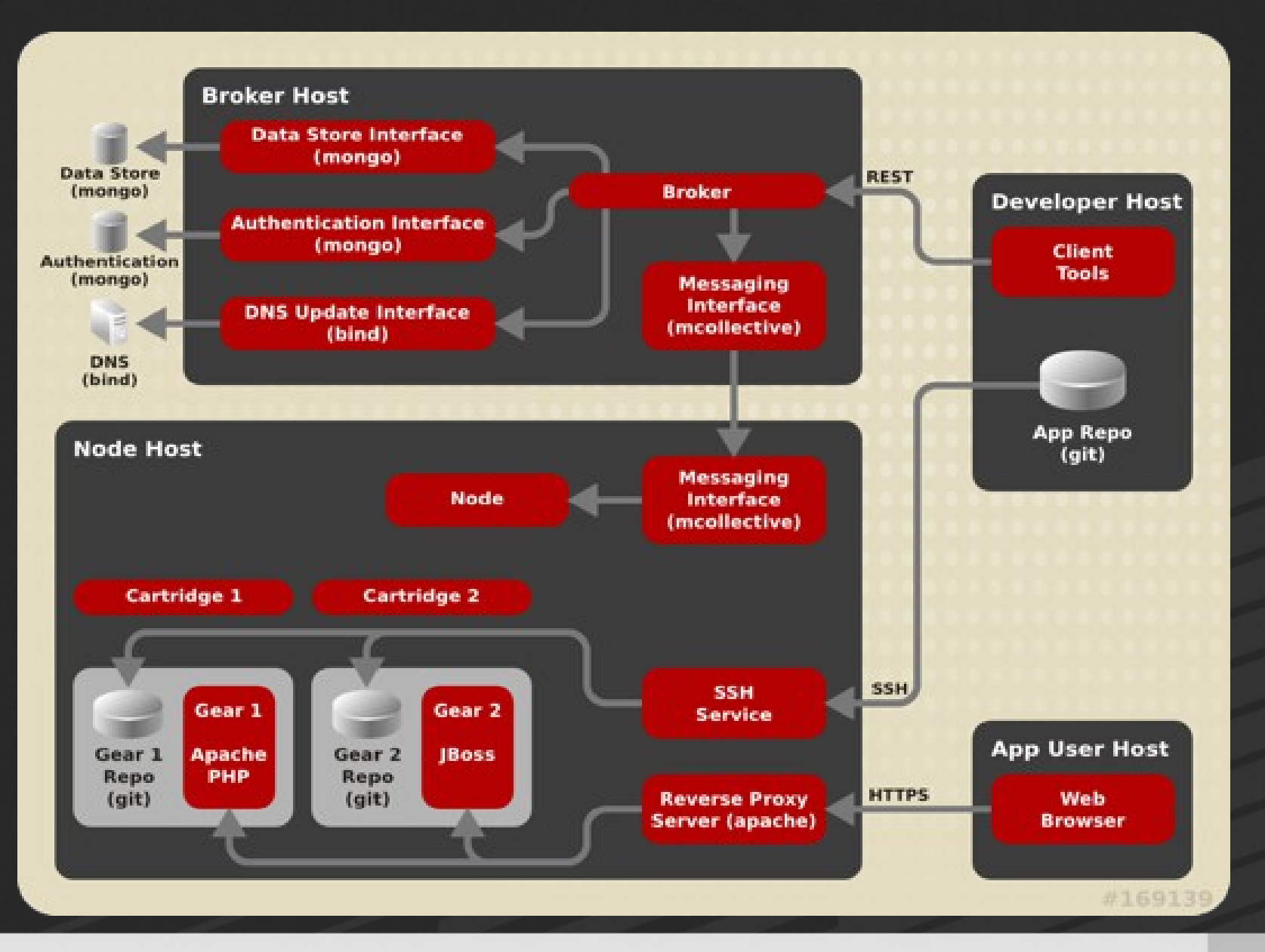

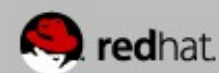

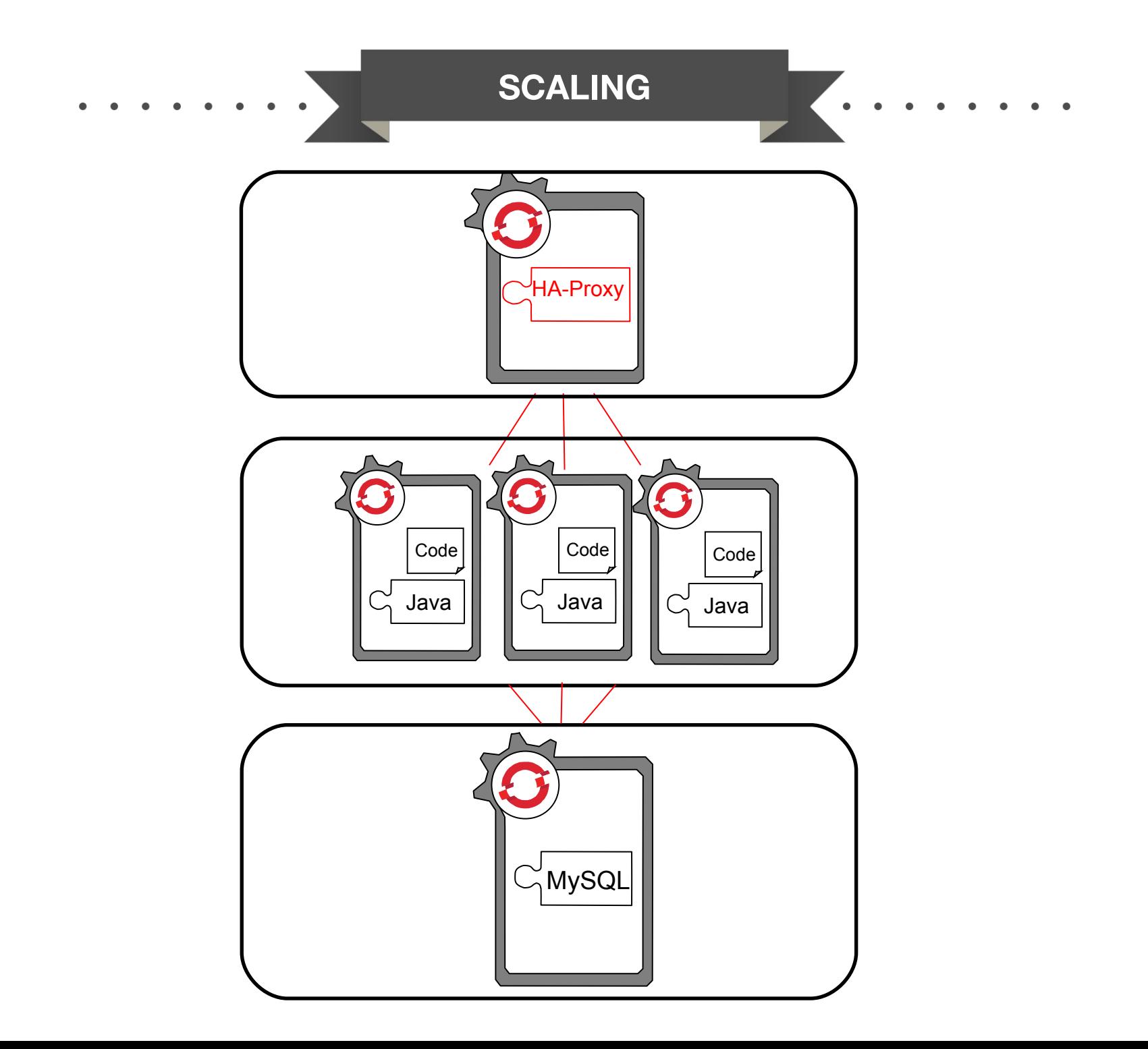

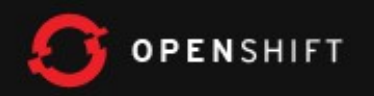

### Environmental Variables

- Provided by Nodes & Cartridges for Cartridge & Application Use
	- UUIDs
	- URLs, Hosts, Ports
	- Directories (e.g. gear home, tmp, data, log)
	- Credentials
- [http://openshift.github.io/documentation/oo\\_cartridge\\_developers\\_guide.html#environment-variables](http://openshift.github.io/documentation/oo_cartridge_developers_guide.html#environment-variables)

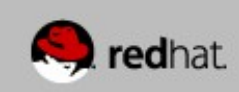

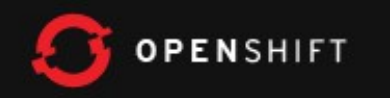

## Cartridge V2.0

- Eased implementation, customization, and maintenance
	- Greatly reduced number of files/scripts
	- Well-defined Cartridge vs Node responsibility (e.g. root access not required by Cartridge)
	- Well-defined and versioned API
	- Multiple versions supported in single Cartridge
- Documentation:

[http://openshift.github.io/documentation/oo\\_cartridge\\_developers\\_guide.html](http://openshift.github.io/documentation/oo_cartridge_developers_guide.html)

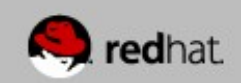

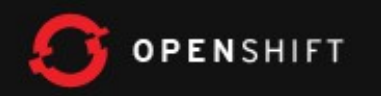

## Minimal Cartridge

 $+-$  bin +- setup +- control +- env +- metadata +- manifest.yml

- \*Assumes packaged software already installed on system
- \*Most cartridges will have more files

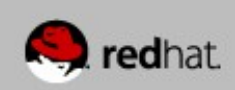

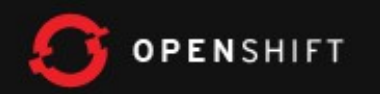

### Downloadable Cartridges

- Implement your own cartridges (e.g. as github project)
- No need for RPMs, installation
- ZIP, tarball also supported
- rhc app create app-name url-to-raw-manifest

*https://raw.github.com/bdecoste/openshift-origin-cartridgeinfinispan/master/metadata/manifest.yml*

- End of "When will OpenShift support ... ???"
- <https://www.openshift.com/developers/download-cartridges>

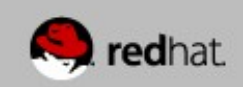

#### **OPENSHIFT**

### **Channels**

• G+ Community

https://plus.google.com/communities/114361859072744017486

- E-Mail
	- OpenShift Users: users@lists.openshift.redhat.com
	- Origin Developers: [dev@lists.openshift.redhat.com](mailto:dev@lists.openshift.redhat.com)
- IRC: irc.freenode.net
	- OpenShift Users: #openshift
	- Origin Developers: #openshift-dev
	- Node/Cartridge Developers: #openshift-dev-node

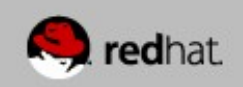

#### **OPENSHIFT**

#### **Channels**

• Forums

<http://openshift.redhat.com/community/forums/openshift>

#### • Blogs

<https://openshift.redhat.com/community/blogs/>

http://mattoncloud.org/

[http://www.billdecoste.net](http://www.billdecoste.net/)

[http://www.krishnaraman.net](http://www.krishnaraman.net/)

http://cloud-mechanic.blogspot.com

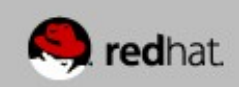

#### **OPENSHIFT**

#### **Channels**

• Forums

<http://openshift.redhat.com/community/forums/openshift>

#### • Blogs

<https://openshift.redhat.com/community/blogs/>

http://mattoncloud.org/

[http://www.billdecoste.net](http://www.billdecoste.net/)

[http://www.krishnaraman.net](http://www.krishnaraman.net/)

http://cloud-mechanic.blogspot.com

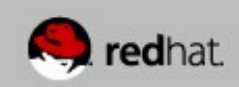

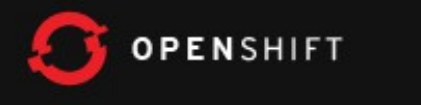

#### **OpenSource**

- GitHub: https://github.com/openshift
	- Origin: origin-server
	- Quickstarts, Examples
	- Watch, Star, Contribute!!!

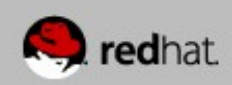

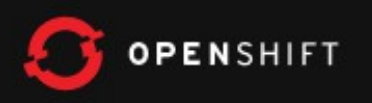

# **Thank You!** Time for a Demo

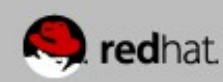

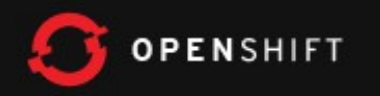

## Management & Monitoring

- Ops/SysAdmin Use-Case
	- Install JON/RHQ Agent on Node
	- Node Scope
	- Available now!
- Developer Use-Case
	- RHQ/JON Cartridge
	- Embed Agent into other applications (think Jenkins)
	- Embedded/Account Scope
	- RHQ Cartridge Coming Soon!

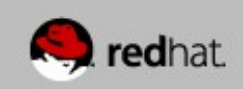

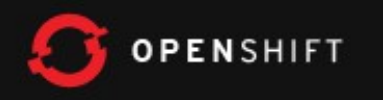

### Agenda

- Quick Overview
- Architecture Broker, Node, Gear, Cartridge
- Demo
- Q&A

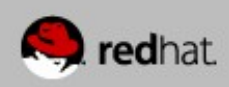